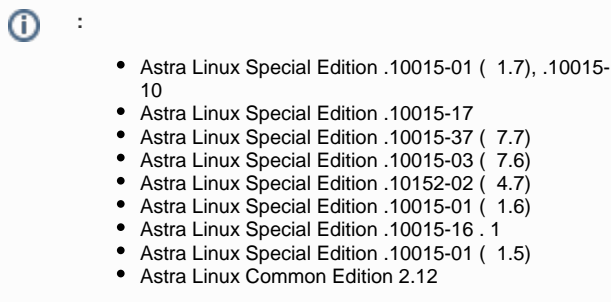

## 1. /etc/security/limits.conf :

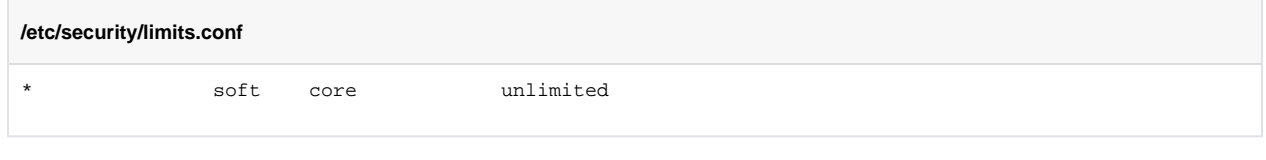

2. , , /cores:

<span id="page-0-0"></span>:

 $\ddot{\cdot}$ 

sudo mkdir /cores

3. :

sudo chmod 777 /cores

4. ( ):

```
echo "/cores/core_%e.%p" | sudo tee /proc/sys/kernel/core_pattern
```
/etc/sysctl.d/ .conf:

## **/etc/sysctl.d/core.conf**

```
kernel.core_pattern = /cores/core_%e.%p
```
<span id="page-0-1"></span>:

sleep 20 &

killall -11 sleep

:

[1]+ (core dumped) sleep 20

 $\odot$ 

 $\mathcal{L}(\mathcal{L})$